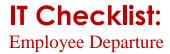

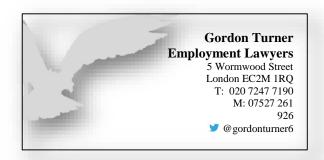

### Securing computers and electronic data:

- □ Disable Windows login account (server and/or local computer)
- □ Remove access to shared resources (network drives etc.)
- Reset passwords for any shared accounts and/or systems known by employee (shared logins, WiFi passphrases etc.)
- ☐ Archive/backup personal employee files

### **Remote access:**

- □ Disable any remote access methods (websites, Remote Desktop, VPN etc.)
- ☐ Change Administrator passwords for all applications and accounts held by employee
- □ Obtain any special passwords unique to employee

### E-mail related items:

- □ Remotely wipe mobile device if possible / appropriate
- ☐ Reset email account password
- ☐ Disable remote e-mail access
- Prepare Out of Office response
- □ Forward emails where appropriate
- ☐ Disable / delete email account when appropriate

### **Phone related items:**

- □ Review and delete voicemail messages, backing up if necessary
- Delete voicemail account or change voicemail password
- □ Update voicemail directory
- Update phonebook advertisements and other directories

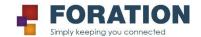

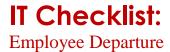

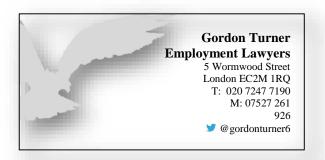

### List updates:

- □ Update staff and department lists
- □ Remove employee name from letterhead / brochures
- □ Remove references to employee from Web sites
- □ Notify any relevant 3rd parties where employee may have privileges

## Seek return of all firm property:

- □ Laptop
- □ Mobile
- Security pass
- Building and office keys
- □ Desk, file cabinet or file room keys
- □ Credit cards and calling cards
- □ Client lists

# **Investigation work**

#### If available:

- □ Review email archive
- □ Review web activity
- □ Review file audit / remote access logs
- □ Review printing logs
- □ Review call logs (desk phone and/or mobile)

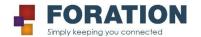